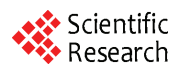

# **Application of Matlab in Electromagnetism Teaching**

**XIANG Yuanhui <sup>1</sup> , SHI Wei <sup>2</sup> , SONG Yue <sup>3</sup>**

*1. College of Physical, Hunan University of Science and Technology, Zhuzhou, China 2. College of Electronic and Information engineer, Hunan University of Technology, Zhuzhou, China 3. College of Electronic Engineering, Dongguan University of Technology, Dongguan, China E-mail: [yh\\_xiangsw@](mailto:yh_xiangsw@163.com)*163*.com, [eda815@](mailto:eda815@163.com)*163.*com* 

**Abstract:** According to the relational problems existing in Electromagnetism teaching, this paper produced a suppose which is use of Matlab to assist instruction. According to typical difficulties in Electromagnetism teaching, We provided some practicable solutions, which not only solving the difficulties, but also making the teaching process more vivid and lively, and ensuring the teaching effectiveness.

**Keywords:** magnetic field; assisted instruction; matlab

# **Matlab** 在电磁学教学中的应用研究

## 向远辉<sup>1</sup>, 石 伟<sup>2</sup>, 宋 跃<sup>3</sup>

1. 湖南工业大学理学院,株洲, 中国, 412008 2. 湖南工业大学电气与信息工程学院,株洲, 中国, 12008 3.东莞理工学院电子工程学院,东莞,中国, 523808 E-mail: [yh\\_xiangsw@163.com](mailto:yh_xiangsw@163.com), eda815@163.com

摘要:针对当今电磁学教学过程中遇到的相关问题,提出了利用 Matlab 软件进行辅助教学的设想, 并就电磁学教学中的几个典型难点提出了切实可行的解决方案。该方案不但解决了教学中的难点,而 且使教学过程更加生动、形象,进一步保障了教学效果。

关键词: 磁场; 辅助教学; Matlab

## **1** 引言

电磁学是一门以实验为基础的科学,在培养学生科 学素养、创新能力方面起着非常重要的作用。受传统教 学思想的影响,电磁学课程体系改革滞后,现代技术手 段未能及时应用到教学过程中来,尤其是在开设综合性 和设计性实验项目时,因为仪器老化,很多过程根本没 办法观察到现象,同时实验数据的处理方法繁琐落后, 这些问题已经严重制约了电磁学的发展[1]。

针对以上问题,当今的教师应充分利用现代技术 手段,积极改革电磁学教学内容和教学手段。而Matlab 软件是目前广泛使用的工程计算和数据分析软件, 在 电磁学教学中用Matlab辅助教学, 不但能提高教学效 率,而且能使教学内容更加形象直观,进一步激发学 生学习兴趣, 更有助于培养学生的创新能力[1]。下面 利用matlab软件就电磁学中常见的几个实验项目进行 探讨。

## **2** 双点电荷的电场和等位线

所谓"双点电荷",就是有一定间隔的两个点电荷。 在电磁学中,经常要模拟点电荷的磁场和等位线,如 果用人工绘图法来模拟,单个点电荷的磁场和等位线 很容易,但模拟"双点电荷"则相当困难。如果采用 MATLAB来实现则很容易[2]。

## **2.1** 数学建模

设在(q1x, q1y)处有点电荷 q1, 在(q2x, q2y)处 有点电荷 q2。那么双"点电荷"所在平面上任何一点的 电势和场强分别为:

$$
V(x, y) = \frac{q1}{4\pi\varepsilon_0} \times \frac{1}{r_1} + \frac{q2}{4\pi\varepsilon_0} \times \frac{1}{r_2}
$$
  
\n
$$
E = -\nabla V
$$
  
\n
$$
\nexists \Pi :
$$
  
\n
$$
r_1 = \sqrt{(x - q1x)^2 + (y - q1y)^2}
$$
  
\n
$$
r_2 = \sqrt{(x - q2x)^2 + (y - q2y)^2}
$$
  
\n
$$
\frac{1}{4\pi\varepsilon_0} = 9 \times 10^9
$$

式中q1和q2分别代表双"双电荷"的电量。(q1x, q1y) 代表点电荷q1的坐标位置,(q2x, q2y)代表点电荷q2 的坐标位置。r1为平面上任意一点到电荷q1 的距离,

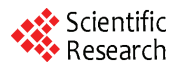

r2 为到电荷q2的距离。

## **2.2** 编程要点与仿真

利用input语句将q1和q2的坐标值和电量由键盘 输入; 再输入比例系数k =9\*10°然后令x=-6:0.6:6; y=x,  $[X,Y]$ =meshgrid $(x,y)$ 建立平面坐标网点;同时利用距 离公式分别计算坐标网点上任意一点到q1和q2的距 离,再利用电势公式求出任意点(x,y)的电势V(X, Y),最后利用gradient函数计算各点的电场强度。再 根据contour函数画出等位线即可得到等位线图。图1 所示为q1x=0, q1y=2, q1=4×10<sup>-6</sup>; q2x=0, q2y=-2, q2 = 4×10<sup>-6</sup>的等位线图。

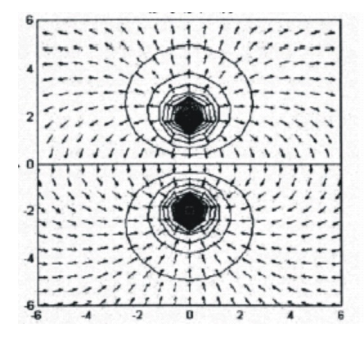

**Figure 1. Effect Picture: Magnetic Field of double-point charge** 

#### 图**1.** 双点电荷磁场效果图

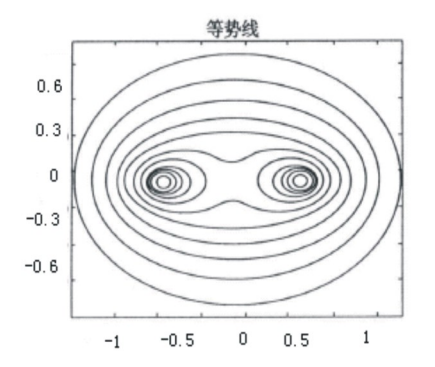

**Figure 2. Effect Picture: Magnetic Field of uniformly charged ring** 

## 图**2.** 细圆环电荷磁场效果图

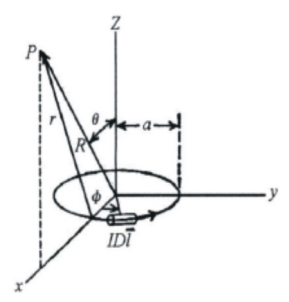

**Figure 3. Charged ring's Magnetic Field coordinate** 

#### 图 **3.** 环形电流磁场坐标图

## **3** 带有电荷的细圆环电场

### **3.1** 数学建模

假设一细圆环半径为a,环上带有4πε0单位的电荷 均匀分布。由电磁学理论可知:在圆环以外的区域电 势满足拉普拉斯方程,在圆环的轴上距环心r处的电势 为V=q/(a2+r2)<sup>1/2</sup>,并由此可求得空间电动势分布为:

$$
u(r,\theta) = \begin{cases} \frac{q}{a} + \frac{q}{a} \sum_{n=1}^{\infty} (-1)^n \frac{(2n-1)!!}{(2n)!!} \left(\frac{r}{a}\right)^{2n} P_{2n}(\cos\theta), (r < a) \\ \frac{q}{a} + \frac{q}{a} \sum_{n=1}^{\infty} (-1)^n \frac{(2n-1)!!}{(2n)!!} \left(\frac{q}{r}\right)^{2n+1} P_{2n}(\cos\theta), (r > a) \end{cases}
$$

## **3.2** 编程要点与仿真

这个解显然与Φ无关,所以只要画出平面图形即 可达到要求。编程时要先构建一个方形的数据网络, 并将其转换成θ和r表示的数据网络,以环的半径a为 界,分成圆内和圆外两部分分别计算电动势,最后将 两部分电动势相加即可成图。图2为a=0.5的圆环电动 势图。

由图2可看出等势线很像两个等量同号的点电荷 产生的电势。在r=a处,电势是不连续的,所以圆内与 圆外的等势线并没有连接上,此现象与理论是吻合的。

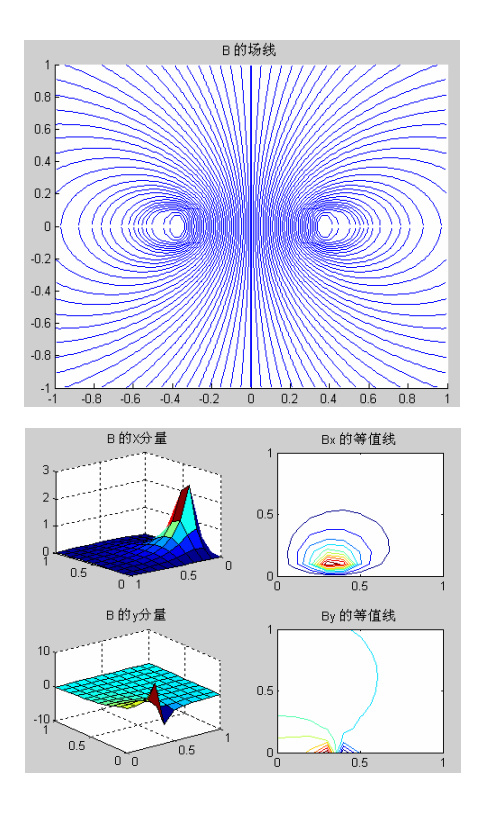

**Figure 4. Effect Picture: Magnetic Field of uniformly charged ring, a=0.35, I=1**  图**4. a=0.35, I=1**的环形电流磁场效果图

Technology and Application of Electronic Information

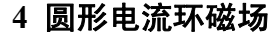

### **4.1** 数学建模

设圆形环的半径为 a, 所载电流为 I, 如图 3 所 示建立坐标系,则回路电流在任一点 P 的磁场 A 可 用完全椭圆积分 K 和 E 表示为:

$$
A_{\phi}(r,\theta) = \frac{\mu_0 aI}{\pi\sqrt{R^2 + a^2 - 2Ra\sin\theta\cos\phi}} \left[ \frac{(2-k^2)K - 2E}{k^2} \right]
$$

式中完全椭圆积分的自变量 k 为:

$$
k = \frac{4Ra\sin\theta}{R^2 + a^2 + 2Ra\sin\theta}
$$

椭圆函数 E 和 K 分别如下 $^{[3]}$ :

$$
K = \frac{\pi}{2} \left\{ 1 + \left(\frac{1}{2}\right)^2 k^2 + \left(\frac{1}{2} \cdot \frac{3}{4}\right)^2 k^4 + \dots + \left[\frac{(2n-1)!!}{2n^n n!}\right]^2 k^{2n} + \dots \right\}
$$
  

$$
E = \frac{\pi}{2} \left\{ 1 - \left(\frac{1}{2}\right)^2 k^2 - \left(\frac{1}{2} \cdot \frac{3}{4}\right)^2 \frac{k^4}{3} - \dots - \left[\frac{(2n-1)!!}{2n^n n!}\right]^2 \frac{k^{2n}}{2n-1} + \dots \right\}
$$

## **4.2** 编程要点与仿真

画图。图 4 为环形电流磁场感应图。 为了将上述方程解可视化, 编程时首先要建立 一个用直角坐标表示的数据网络。因为解是以球坐 标表示的,所以要将直角坐标变换成对应的球坐 标。考虑到方程里只有 R 和 θ 两个变量, 所以不需 要用球坐标变换,只要用 cart2pol 指令做极坐标变 换即可。当然最后结果还要转换成直角坐标以便于

## **5** 结束语

由以上几个例程可以看出, Matlab在演示、仿真和 处理实验数据方面确实方便、直观,而且在演示现象 方面也有独到的优越性。但是Matlab软件只能用于辅 助教学,不能替代全部的实验教学,学生的动手能力还 需要在真实的环境中进行实际操作才能得到锻炼,教 师应充分利用现有的教学资源,辩证地看待软件仿真

Scientific Research

和实际操作, 使电磁学教学过程形式更丰富, 讲解更 有效。

## **References (**参考文献**)**

95-97.

- $[1]$  Wu li hua. Application of Matlab in Physics Experiment  $[J]$ . Experiment Science & Technology, 2008(7): 101-103. 吴利华. Matlab在大学物理实验教学中的应用[J]. 实验科学与 技术 2008(7): 101-103.
- [2] Mo Zhao Hu Qiguang; Simulating the Electric Field and Isoelectric Line of "Double Point Charges" in MATLAB. Computer Study, 2007(2) 42-43. 莫 照, 胡奇光. 用MATLAB模拟双"点电荷"的电场和等位线. 电脑学习, 2007(2): 42-43.
- [3] Mathematical Handbook Writing Group. Mathematical Handbook. Beijin:People's Education Press, 1979: 6012602. 数学手册编写组. 数学手册[M].北京:人民教育出版社, 1979: 6012602.
- 张智星. MATLAB 程序设计与应用. 北京:清华大学出版社, 2002. [4] Zhang zhi xing. Matlab program design andapplication.Tsinghua university Press, 2002.
- [5] Liang can bin. Electromagnetism. Beijin: Higher Education Press, 1992.
- 梁灿彬. 电磁学. 北京: 高等教育出版社, 1992. [6] Zhong Hui-lin, Wu Fu-gen, The Application of MATLAB in
- University of Technology(Social Sciences Edition), 2006(s1): 中 钟会林; 吴福根; 编程软件MATLAB在大学物理实验教学 Physics Experimental Education, Journal of Guangdong 95-97. 的应用探讨, 广东工业大学学报(社会科学版), 2006(s1):
- [7] Zhou Sheng,Wang Li-li, Bai Jing. Application of Matlab to Simulate Electric Field of Point Charge. Technology  $\&$ Economy in Areas of Communications. 2008(2): 70-72. 周 胜, 王丽丽, 白 晶. 利用Matlab模拟点电荷电场的分布. 交通科技与经济, 2008(2): 70-72.
- [8] Kong Xiang-kun, YUAN Li-ge, YANG Hong-wei. The distribution diagrams of electric potential and electric field intensity in dot-charge system based on MATLAB. Experimental Technology and Management, 2007(10): 75-77. 孔祥鲲, 原立格, 杨宏伟. 基于MATLAB构建点电荷系的电 势与电场强度分布图. 实验技术与管理, 2007(10): 75-77.
- graphic of electric field of point charge with MATLAB. Journal 易学华, 付凤兰, 胡武平, 余晓光. 点电荷电场的MATLAB 作图. 井冈山学院学报, 2006, 27(10): 45-47. [9] Yi Xue-hua, Fu Feng-lan, Hu Wu-ping, Yu Xiao-guang. The of Jinggangshan University,. 2006, 27(10): 45-47.